## SAP ABAP table LAW S PERS NAME {LAW: Name of a Personalization Object}

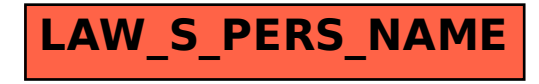